Page 1 of 7

LI5 - Floer Field Theory  $4/7/2008$ We defined a functor Sympimonotone Cat by 1 For each object, M symplectic, monotone, define the  $Dom^{\text{#}}(M)$ extended Donaldson-Fukaya category  $\colon$ · Objects : generalized Lagrangians pt >= >M  $pt \rightarrow M \leftarrow$  $Morphisms: HF classes \qquad Mr(L,L') = HF(L,L')$ . identity: · Composition :  $L^*$  $HF(\underline{L}^{\prime},\underline{L}^{\prime\prime})\rightarrow$  $1_{\underline{\zeta}}$   $\in$   $HF(\underline{\zeta}, \underline{\zeta})$  $M_{\rm t}$  $\mathbf{E}$   $\mathbf{M}_t$  $\rightarrow$ HF(L,L")  $HF(L,L') \rightarrow$ (ii) For each generalized Lagrangian correspondence M<sub>1</sub> =>M<sub>2</sub> define a functor  $\Phi_L: \mathcal{D}_{\sigma}$ <sup>#</sup> $(M_1) \rightarrow \mathcal{D}_{\sigma}$ <sup>#</sup> $(M_2)$ · on objects  $L_1 \# L$ <br>pt  $\longrightarrow$   $M_2$  $\frac{L_1}{pt} \rightarrow M_1$ · on morphisms  $HF(\underline{L}_1, \underline{L}_1) \longrightarrow HF(\underline{\Phi}_1(\underline{L}_1), \underline{\Phi}_1(\underline{L}_1)) = HF(\underline{L}_1, \underline{L}_1, \underline{L}_1^T, \underline{L}_1^T)$ Ц, is given by the  $\frac{1}{2}$   $M_2$  $M_{\tilde t}$ quilt invariant  $\ddot{}$ 

Remark: To define the functor symp<sup>#</sup> $\rightarrow$  Cat it suffices to fix  $\mapsto$   $\mathcal{D}$ on<sup>#</sup>(M) category 1 M symplectic, monotone (ii)  $L_1 \subset M_1 \times M_2$  Lagrangian correspondence  $\longrightarrow$   $\Phi_{L_2} : \mathcal{D}_{\sigma}$ <sup>#</sup> $(M_1) \rightarrow \mathcal{D}_{\sigma}$ <sup>#</sup> $(M_2)$ <br>functor and check @ Any morphism of symptomotome can be decomposed into simple morphisms  $[L] = [L_{oi}] \circ [L_{iz}] \circ ... \circ [L_{ik-bk}]$  ;  $L_{ij \circ j} \subset N_{j}^{-1} \times N_j$  "simple"  $\bigoplus$  Any other decomposition  $[L] = [L_0] \circ ... \circ [L_{(k-1)k}']$ is obtained by a sequence of good moves. Functoriality then determines for all  $[L]$  $\Phi_{\text{LL}} = \Phi_{\text{Laplace}} = \Phi_{\text{Lor}} \circ \Phi_{\text{Lor}}$ which is independent of the decomposition since Thm: good more in  $(L_{ij-nj})_{j=1..k} \cong$  composition in  $(\Phi_{L_{(j-1)j}})_{j=1..k}$  $L_{oi}^{\circ}L_{12}$  transverse, embedded  $\Rightarrow$   $\Phi_{L_{oi}} \circ \Phi_{L_{12}} = \Phi_{L_{oi} \circ L_{12}}$  $Proof:$  $\frac{1}{2}$   $\frac{1}{2}$   $\frac{1}{2}$   $\frac{1}{2}$   $\frac{1}{2}$ ✅  $\sqrt{\frac{1}{1-\frac{1}{1-\frac$ strip<br>shrinking gluings deformation

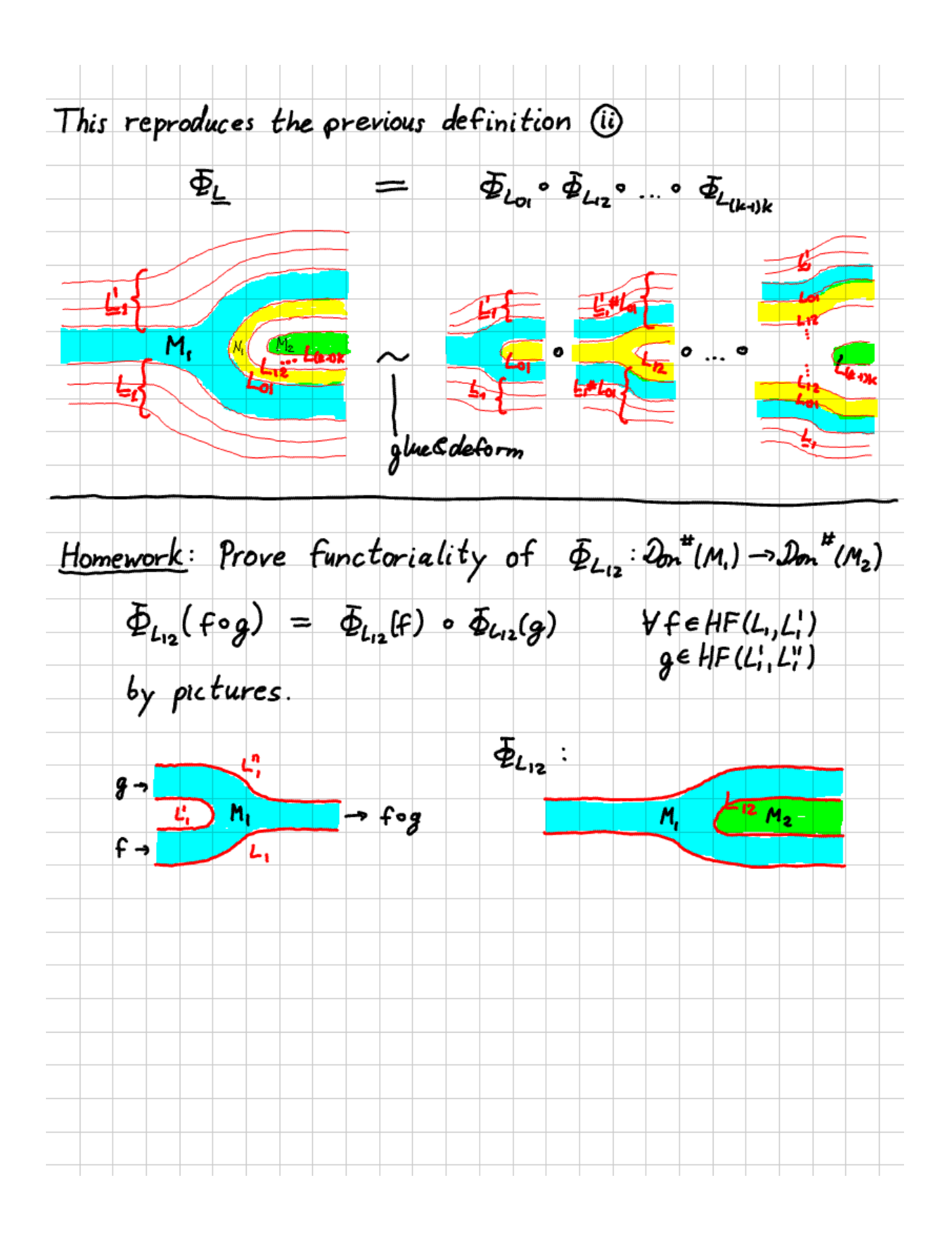

Proposition: C category with a subcollection of "simple morphisms" To define a functor  $C \rightarrow Symp^*$  it suffices to fix  $\mapsto$  M<sub>X</sub> symplectic  $\oslash$   $\times$  object  $\widehat{u}$  x<sub>1</sub> $\frac{y}{x_1}$  simple morphism  $\longmapsto$  Lyc $M_{x_1}$  ×  $M_{x_2}$  Lagrangian corresp. and check @ Any morphism  $\tilde{y}$  of  $e$  can be decomposed into simple morphisms  $\widetilde{y} = \gamma_{01} \circ ... \circ \gamma_{(k-1)k}$ ,  $\gamma_{(j-1)j}$  simple 5 Any other decomposition  $\widetilde{Y} = Y_{01}^1 \circ ... \circ Y_{(k-1)k}^r$ ,  $Y_{(i-1)j}^r$  simple is obtained by a sequence of moves  $\begin{pmatrix}\n\cdot & \vee_{\alpha} & \vee_{\beta} = \vee_{\gamma} \\
\cdot & \vee_{\alpha} & \vee_{\beta} = \vee_{\alpha}\n\end{pmatrix}\n\xrightarrow{\text{that correspondence}} \begin{pmatrix}\n\cdot & L_{\chi} \circ L_{\gamma_{\beta}} = L_{\gamma_{\gamma}} \\
\cdot & \vee_{\gamma} = \vee_{\alpha} \circ \vee_{\beta} \\
\cdot & \vee_{\alpha} \circ \vee_{\beta} = \vee_{\gamma} \circ \vee_{\delta}\n\end{pmatrix}\n\xrightarrow{\text{embedded}} \begin{pmatrix}\n\cdot & L_{\chi} \circ L_{\gamma_{\beta}} = L_{\$  $Corollary:$  If all  $M_x$  and  $L_y$  in  $\bigcirc \bigcirc \bigcirc$  are monotone then we obtain a functor  $e \rightarrow$  Sympronotone and hance a categorification functor  $e \rightarrow cat$ factoring through Symphonosore

Example: Floer field theory in 2+1 dimension (almost 2+1 TQFT) from moduli spaces of "central curvature & fixed determinant" bundles objects : > Ricmann surface (closed, oriented 2-mfds)  $\bullet$   $\mathcal{C}$  =  $\mathcal{C}_{\alpha}$ morphisms:  $Y$  3dim cobordism  $\partial Y = \sum_{\alpha} U \sum_{\alpha}$ 1 [Narasimhan-Seshadri] smooth, monotone symplectic manifolds:  $M_{\Sigma} = \begin{cases} A & \text{U(r)-connection on } \Sigma \\ (F_{A})_{\text{sup}} = 0 & \text{, } \text{#t(A)} = \delta \end{cases} \begin{cases} \cong & \begin{cases} g : \pi_{1}(\Sigma \sim_{P} t) \rightarrow S \cup (r) \\ g(\infty) = -1 \end{cases} \end{cases}$  $fix$   $f \in M$ ,  $u(r) = su(r) \oplus u(l)$  $\approx \begin{cases} \alpha_1 \ldots \alpha_{g_1} \beta_1 \ldots \beta_g \in SU(r)^{2g} \\ \prod_{j=1}^{g_1} \alpha_j \beta_j \alpha_j^2 \beta_j^2 = -1 \end{cases}$  $\delta$  V(1) bundle on  $\Sigma$ , degree d coording to  $r$ (ii)  $L_y = \{(\tilde{A}I_{z_0}, \tilde{A}I_{z_1}) | \tilde{A}$  U(r)-connection on  $\Sigma$ ,  $(F_{\tilde{A}}I_{surr} = 0$ , det $A = \tilde{s}$  }/gauge  $\sqrt{2\pi/\omega}$  = { $(g_{o}, g_{i}) \in M_{\Sigma_{o}} \times M_{\Sigma_{i}}$  ] dextension  $\mathfrak{F} \colon \pi_{i}(Y \setminus$  line)  $\rightarrow$  SVIr)} is in general not smooth (ii)  $L_{y} \subset M_{\Sigma_{0}}^{-} \times M_{\Sigma_{1}}$  smooth, monotone Lagrangian correspondence for  $\bullet$  simple morphisms  $Y =$  cylinder  $Z \times [0,1]$  or handle attachment  $(i.e. \exists f: Y \rightarrow \mathbb{R}$  Morse, O or I crit.pt., maximal on  $\Sigma$ , minimal on  $\Sigma_o$ )

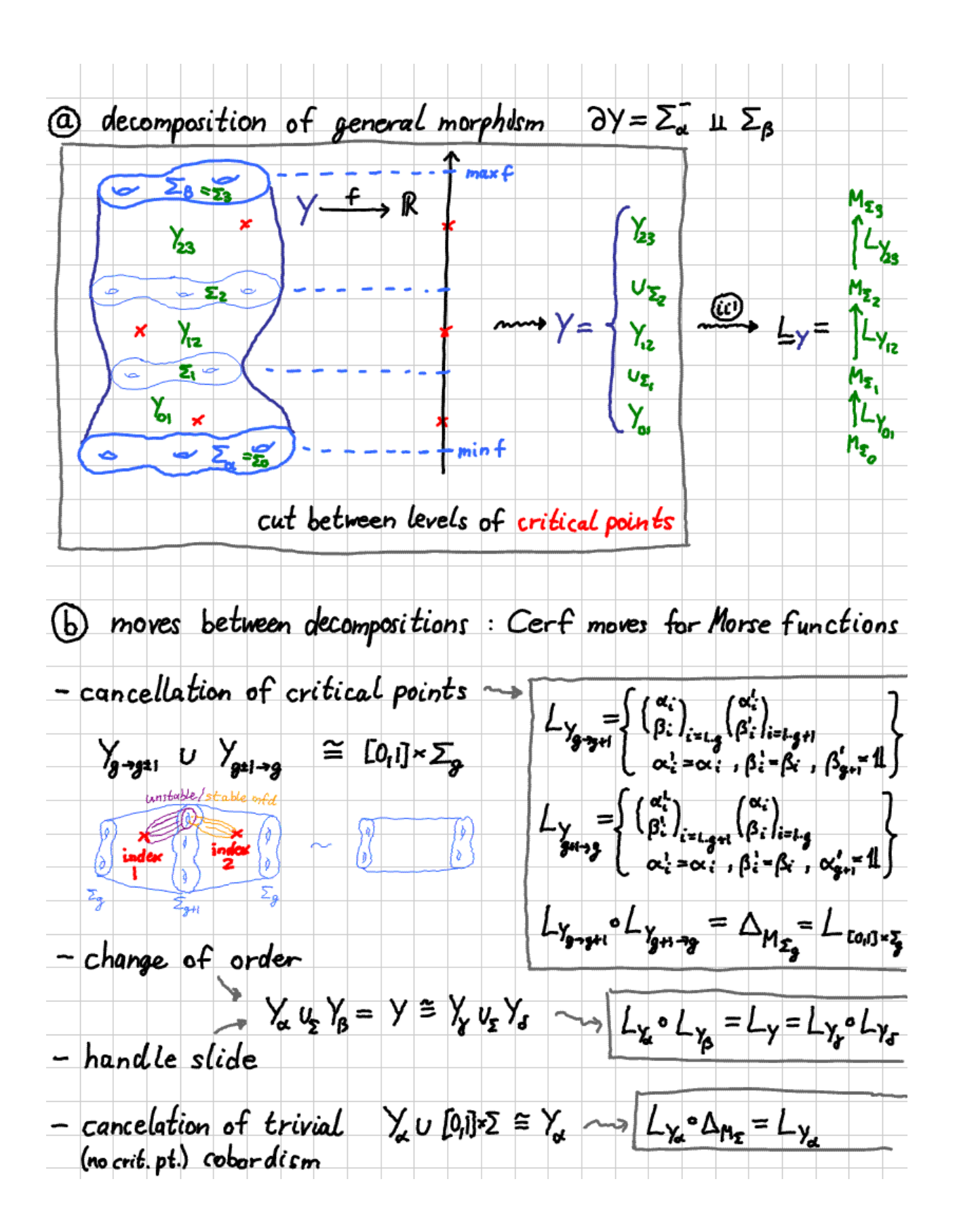

 $\frac{Ex:}{pt} = \sum_{\beta} = T^2$ Corollary: Fix Riem surfaces  $\Sigma_{\alpha}$ ,  $\Sigma_{\beta}$ and (gen.) Lagrangians  $L_{\alpha} = M_{\Sigma_{\alpha}}$ ,  $L_{\beta} = M_{\Sigma_{\beta}}$ then we have a topological invariant Y 3-manifold  $Y$  cobordism from  $\Sigma_{\alpha}$  to  $\Sigma_{\beta}$ J  $Y + [0,1] \times T^2 = Y$  cobordism  $Ly$  gen. Lagr. corresp.  $M_{Z} \rightarrow M_{Zg}$  $HF(Lg)$  $HF(L_{\alpha}*L_{\gamma}*L_{\beta})$  quilted Floor homology  $\rho t \rightarrow M_{Z} \rightarrow M_{Z_{B}} \rightarrow \rho t$  $Conj: HF(\underline{\underline{L}}_{Y*D_iD*T^2})$  is closely related to [Kronheima-Mronka] invariants of Y from singular instantons Collin-Steer